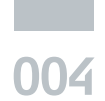

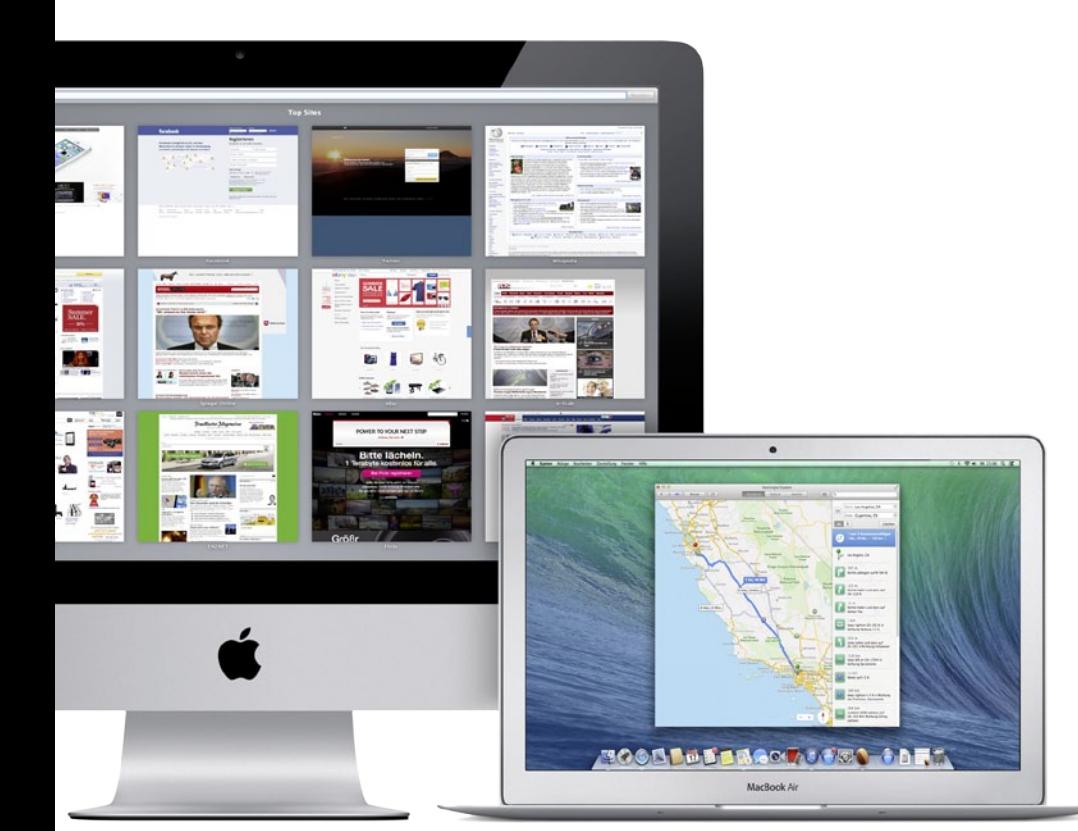

# **OS X Mavericks**

Der Veröffentlichungstermin des neuen Mac-Betriebssystems rückt unaufhaltsam näher: Wir klären Sie schon jetzt über wichtige und versteckte Features auf **ab Seite 12**

# Mac<sub>easy</sub><br> **Inhalt**

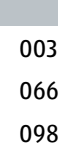

### **Redaktionelles**

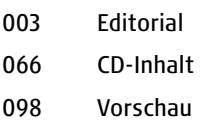

**News & Trends**

006 Mac-User-Treffen "mac at camp 2013", Gamescom 2013, iOS im Auto, Gerüchte um iPhone-Phablet und Mega-Pad u.v.m.

### **Titelthema**

**012 Mac OS X Mavericks im Detail:** Entdecken Sie Apples neues Mac-Betriebssystem im Detail

- **018 Tipps zu OS X:** iCloud-Speicherplatz, Surfen mit Safari, clevere Tastenkürzel und mehr
- **022 iOS 7 im Detail**
- **024 Tipps zu iOS 7**
- **026 iWork for iCloud**

# Die besten Tipps & Tricks

**Holen Sie noch mehr aus Ihrem Mac!**

Ab Seite 18

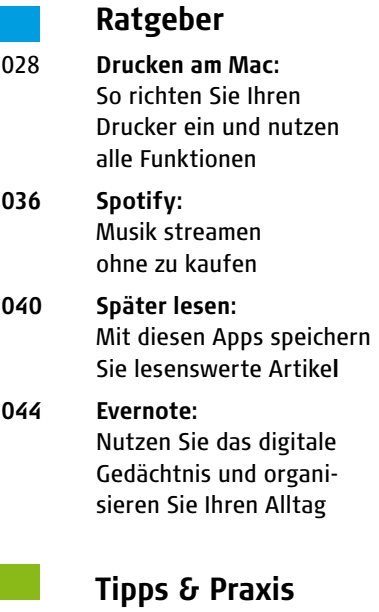

**048 Workshop, Teil 2:**  Erstellen Sie Podcasts mit Bordmitteln

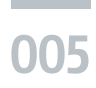

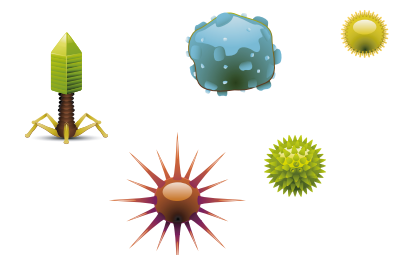

- 053 **Der sichere Mac, Teil 2:** Virenschutz und Firewall
- 056 **iLife-Workshop:** Diashows einfach mit iPhoto erstellen
- 060 **Endlich Ordnung im Fotoarchiv:** So sortieren Sie Ihre Urlaubsfotos
- 064 **Apple Apps erklärt:** Pages 068 **Dienstprogramme erklärt:** Digitale Bilder
- 070 **Sie fragen, wir antworten**

### **Produkte & Tests**

- **076 Mac-Anwendungen:** Jolidrive, Moment, Fotismatic und mehr
- **079 Mac-Spiele:**  Roads of Rome 3 und Pirates of Black Cove
- **080 iOS-Apps:** Zombies, Run! 2, Vintage Scene, Inkist und mehr
- **082 Im Test:**  Das neue MacBook Air, Time Capsule und Airport Extreme
- **084 Podcast-Mikros für Einsteiger und Profis**
- **086 Hardware-Kurztests:**  iPhone-Dock, MacBook-Schloss, Spielball und mehr
- **094 Tipps der Redaktion:**  Empfehlenswerte Blogs, Podcasts, Filme und mehr
- **095 CD- und DVD-ROM-Empfehlungen**
- **096 Kaufberatung:** aktuelle Macs, iPhone, iPads, Apple TV und iPod

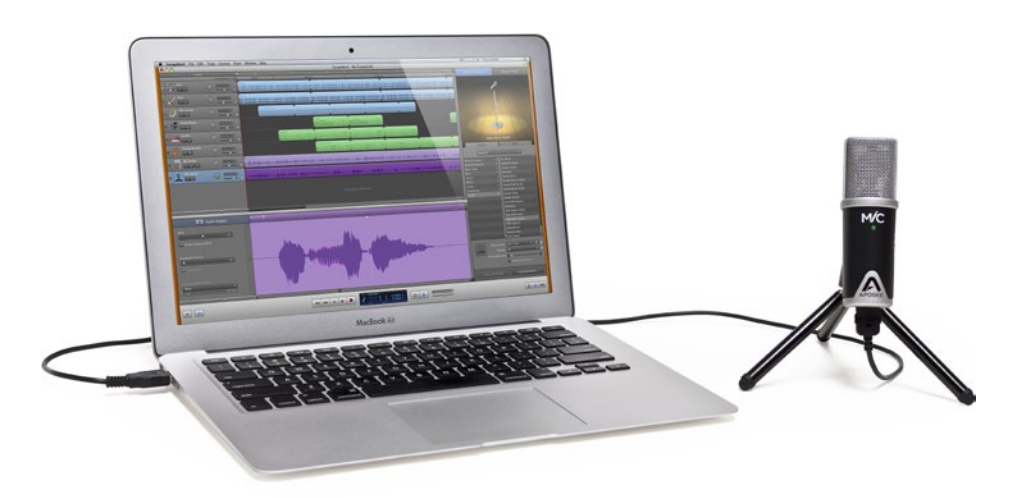

## **Podcasts selbst gemacht**

Bevor Sie sich ans Mikrofon setzen, sollten Sie wissen, worauf es ankommt. Wir zeigen Ihnen, wie Ihr eigener Podcast gelingt **ab Seite 48**

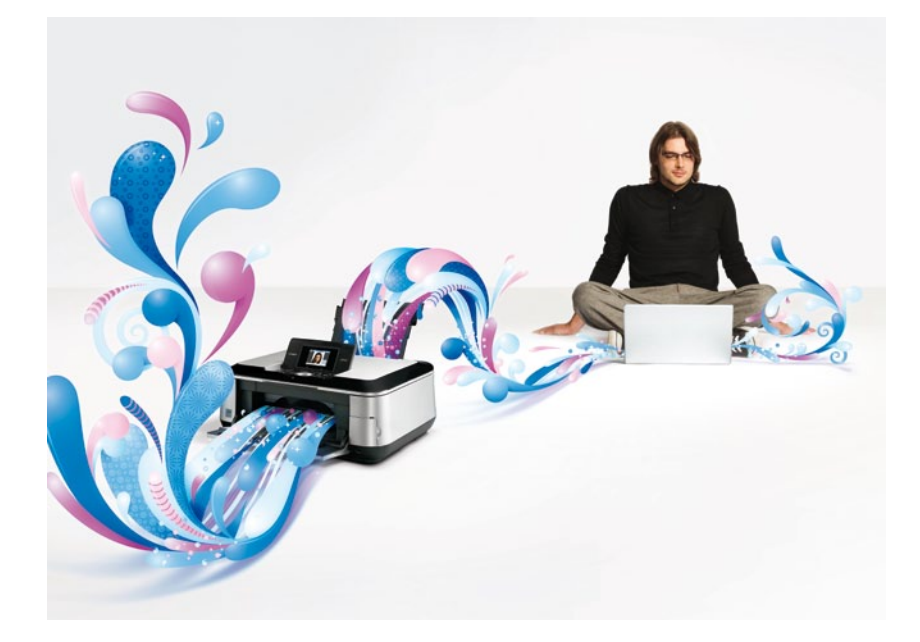

### **Drucken am Mac**

Einrichten, anschalten, drucken - Mit uns finden Sie nicht nur den passenden Drucker, sondern lernen noch alle Funktionen kennen **ab Seite 28**